## 认证电子书

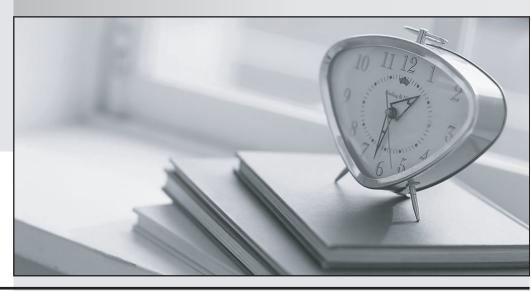

质 量 更 高 服 务 更 好

半年免费升级服务

http://www.itrenzheng.com

Exam : 1D0-435

Title : CIW JAVA XCRIPT

**FUNDAMENTALS** 

Version: Demo

- 1.Raul is creating a Web page. Without a client-server interaction, he wants to ensure that a client enters data into some specific form fields. Which language should Raul use to accomplish this task?
- A. LiveWire
- B. HTML
- C. Client-side JavaScript
- D. Server-side JavaScript

Answer: C

- 2. How many cookies are permitted per domain on a user's hard drive?
- A. An unlimited number of cookies are permitted.
- B. The number of cookies is limited by the amount of disk space allocated in user preferences.
- C. Twenty cookies per domain are permitted.
- D. The limit varies and is determined by the system administrator at the user's site.

Answer: C

- 3. Which one of the following choices describes a type of information that a cookie can readily provide?
- A. The current licensing status of the software on the user's hard drive
- B. The addresses of all e-mail recipients with which the user has corresponded
- C. The current buying habits of the user
- D. A history of the sites that the user has visited

Answer: D

- 4. Which special character in JavaScript is interpreted as a tab?
- A. \\
- B. \t
- C. \b
- D. \f

Answer: B

- 5. You are creating a Web page. You want to ensure that users who have older browsers that cannot display JavaScript can still view your page. How should you proceed?
- A. Save the JavaScript to a separate file with a .txt extension.
- B. Write the script in an additional scripting language.
- C. Use the HTML comment tag around the JavaScript code inside <SCRIPT> tags.
- D. Use the alert tag.

Answer: C